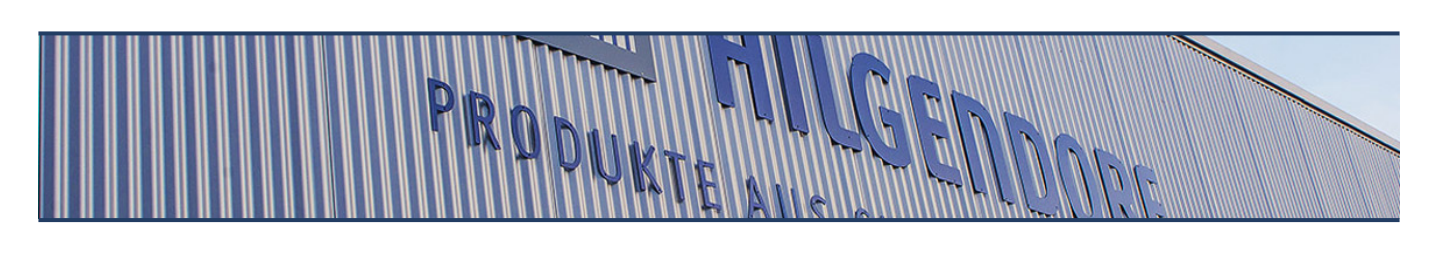

[Home](https://www.hilgendorf.net/de/) / [Downloads](https://www.hilgendorf.net/de/downloads)

In diesem Bereich stellen wir Ihnen Formulare und Informationen zum Download bereit.

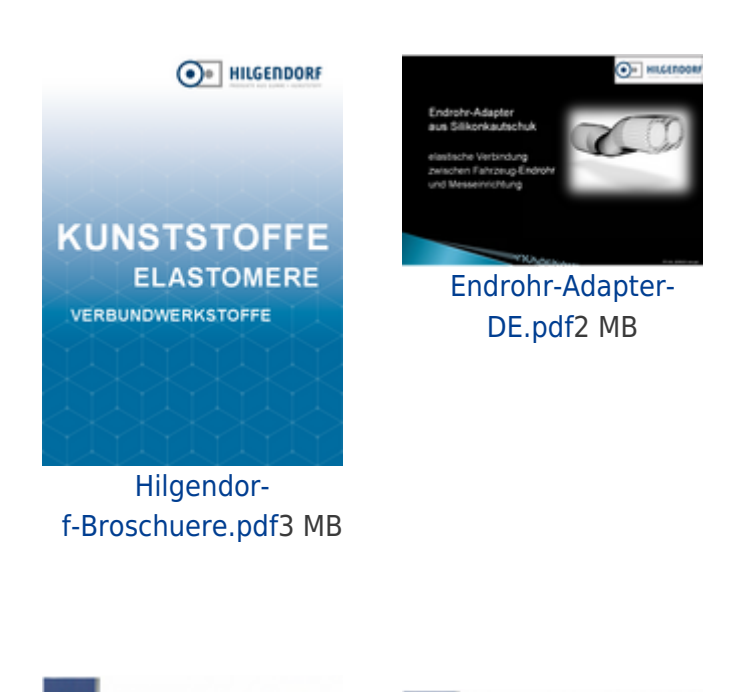

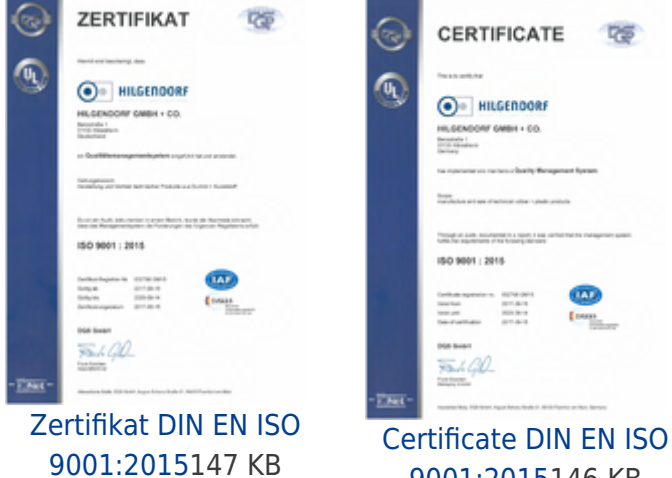

[9001:20151](https://www.hilgendorf.net/fileadmin/Hilgendorf-2013/Download/AGB/Certificate.pdf)46 KB

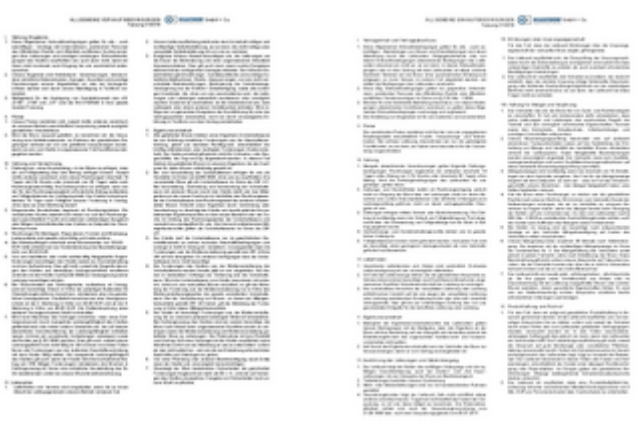

[AGB Verkauf](https://www.hilgendorf.net/fileadmin/Hilgendorf-2013/Download/AGB/Verkauf.pdf)179 KB [AGB Einkauf](https://www.hilgendorf.net/fileadmin/Hilgendorf-2013/Download/AGB/Einkauf.pdf)138 KB

erhalten Sie auf Anfrage

[PDF](https://www.hilgendorf.net/de/downloads?tx_web2pdf_pi1%5Baction%5D=&tx_web2pdf_pi1%5Bargument%5D=printPage&tx_web2pdf_pi1%5Bcontroller%5D=Pdf&cHash=be8091af7e87376f6b625a4ec3514958)

© 2020 Hilgendorf GmbH + Co. • Benzstraße 1 • D-31135 Hildesheim

[+49 \(0\) 5121 / 28995-0](#page--1-0)

[info \(at\) hilgendorf.net](mailto:info@hilgendorf.net)